# Localized Type Inferencing in Python

*Brett Cannon Aaron Keen California Polytechnic State University, San Luis Obispo*

*PyCon 2005*

# Type Inferencing

- *Tightest mapping of possible types to a variable*
- *Determined statically Not allowed to make wrong inference compilation decisions based on this info*

# Can type inferencing be added to Python's compiler for a performance increase?

*No semantic changes to language or compiler allowed. Speed-up achieved from type-specific opcodes.*

# Hindley-Milner

- *Used in Standard ML and Haskell*
- *bottom-up or top-down algorithm*
- *Allows abstract types*
- *Cannot handle function arguments of other functions used in a polymorphic fashion*

# Cartesian Product / Iterative Type Analysis

- *What Starkiller uses*
- *Iteratively try to find fixed point where types don't change*
- *Works with concrete types only*

### The Compiler

- *Input of parse tree, output of bytecode bytecode typeless sans list/dict/tuple creation*
- *Can be considered a self-contained program*
	- *i.e., does not use anything to base compilation on except parse tree*

#### The Problem

- *Does not check 'import' dependencies Can compile code that imports nonexistent modules*
	- *Can swap in different module than what was present at compile-time*
- *You can't depend on what is contained in other modules*

# The Language

- *Highly dynamic*
- *Injection into another module's global namespace allowed*
- *Tons of other ways to play with a variable's value at run-time*
	- *Standard library (tracing, frames, etc.) exacerbates situation*

#### The Other Problem

*An external module can inject/replace objects in a module's global namespace*

#### What This All Means

- *Since another module can change a module's global namespace and we can't know anything about another module at compile-time*
- *Everything at the global level must be considered unknown*

### Can't infer squat!

**STATISTICS** 

*Or can we ?*

# Atomic Types in Local Scope

- *Any type that is syntactically supported and defined locally*
	- *integrals (int, long)*
	- *floats*
	- *complex numbers*
	- *basestring (str, Unicode)*
	- *lists*
	- *tuples*
	- *dicts*

### The Algorithm

*Implemented using Python 2.3.4*

#### 'if' Statement

 $a = 1$  #  $a = (integral, )$ if foo:  $# a = (integral, )$  $a = [a, 2]$  #  $a = (list, )$ elif bar:  $\# a = (integral, )$  $a = (a, 2)$  #  $a = (tuple, )$ elif baz:  $# a = (integral, )$  pass else: # a (integral, )  $a = \{0:a, 1:2\}$  #  $a = (dict, )$ # a = (integral, list, tuple, dict)  $a[1]$ 

### Loops

```
a = 1 # a = (integral, )for x in range(10):
 a + 3a = 1.0 \# a = (float, integral)else: # a = (float, integral)
 a = 4+0j # a = (complex, )# a = (complex, float, integral) !
a / 2
```
### try/except/finally/else

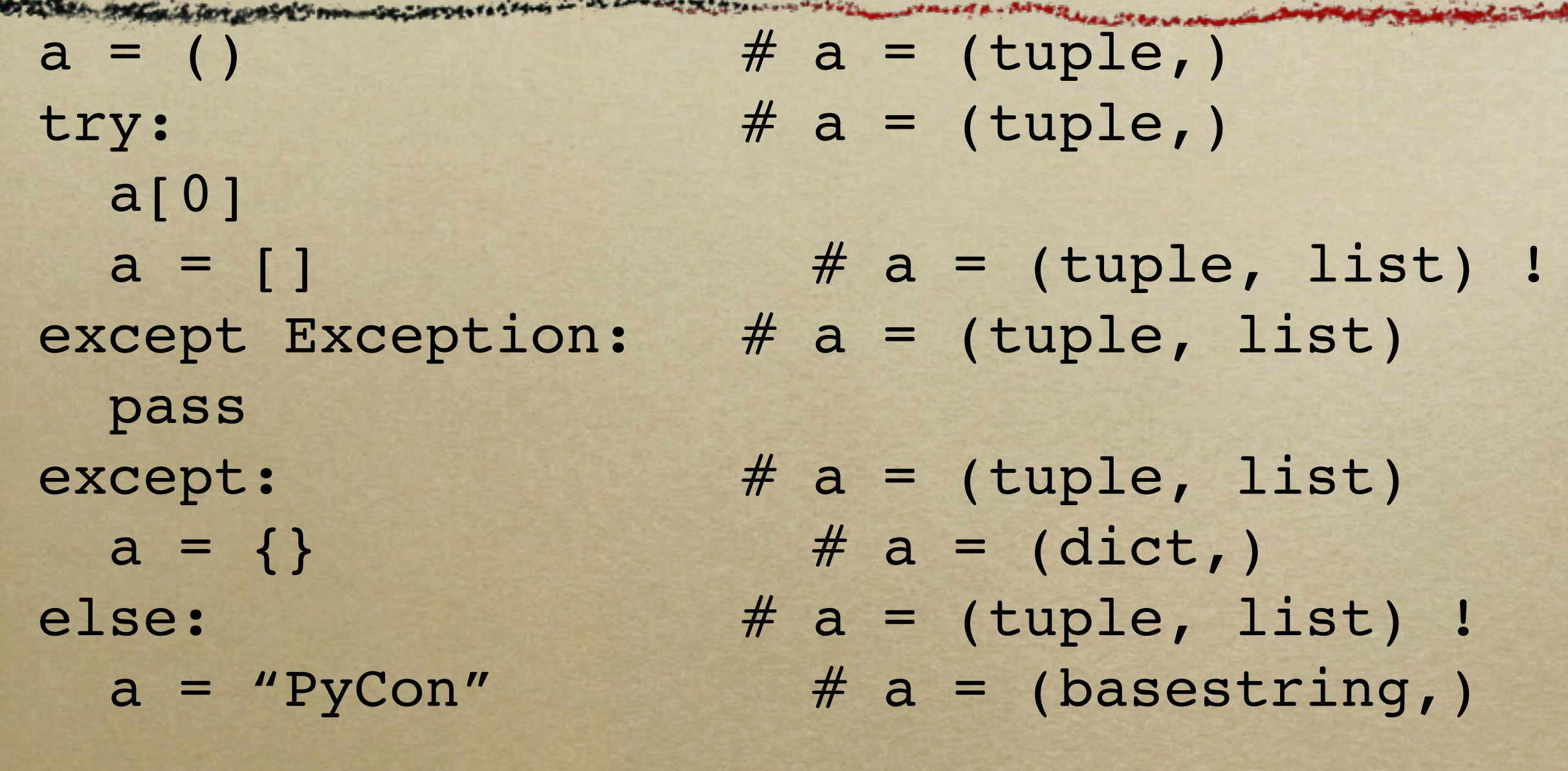

# a = (tuple, list, dict, basestring)  $a[0]$ 

### Type Annotations

- *For functions or methods*
- *Stored in first line of comment for a function; """::128::"""*
- *Done by hand*
- *Completely optional*

*Done to see if optional static type checking could give performance boost*

#### Other Tidbits

*Closures properly supported Contents of tuples left unknown simplified implementation Highest accuracy for 'try' block not done for simplicity reasons Detect 'break'?*

### Choosing New Opcodes

- *Based on what types compiler could infer for various opcodes*
- *Used BitTorrent, Mailman, PIL, Plone, Pyrex, PythonCard, SciPy, Twisted, and the Python Standard Library*
- *Ranked based on:*
	- *raw count*
	- *count/LOC*

# New Opcodes

**Arrival Production** 

WEEK A SEA PERSONAL TOT OPSY THE COLUMN CHANGE IN LETTER TO COLUMN TO A TO THE COLUMN TO THE A . AFTER

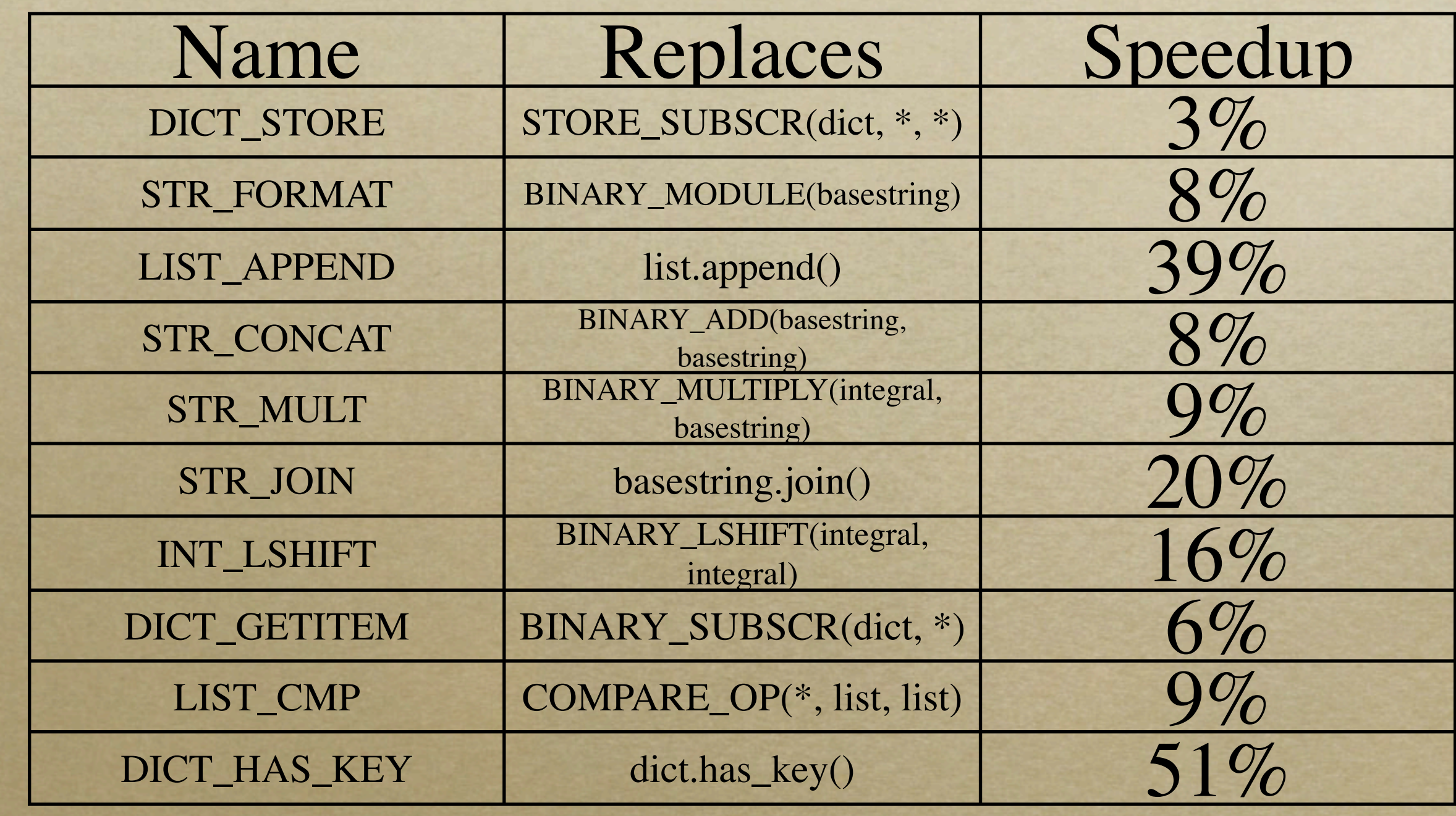

#### Benchmarks

- *SpamBayes*
- *Pyrex (with/without annotations)*
- *PyBench*
- *Parrotbench (with/without annotations)*

#### Results

**CONTRACT TO A POST** 

Advertising the transmission property manufacturers in the contract of the contract of the contract and the state of the contract of the contract of the contract of the contract of the contract of the contract of the contr

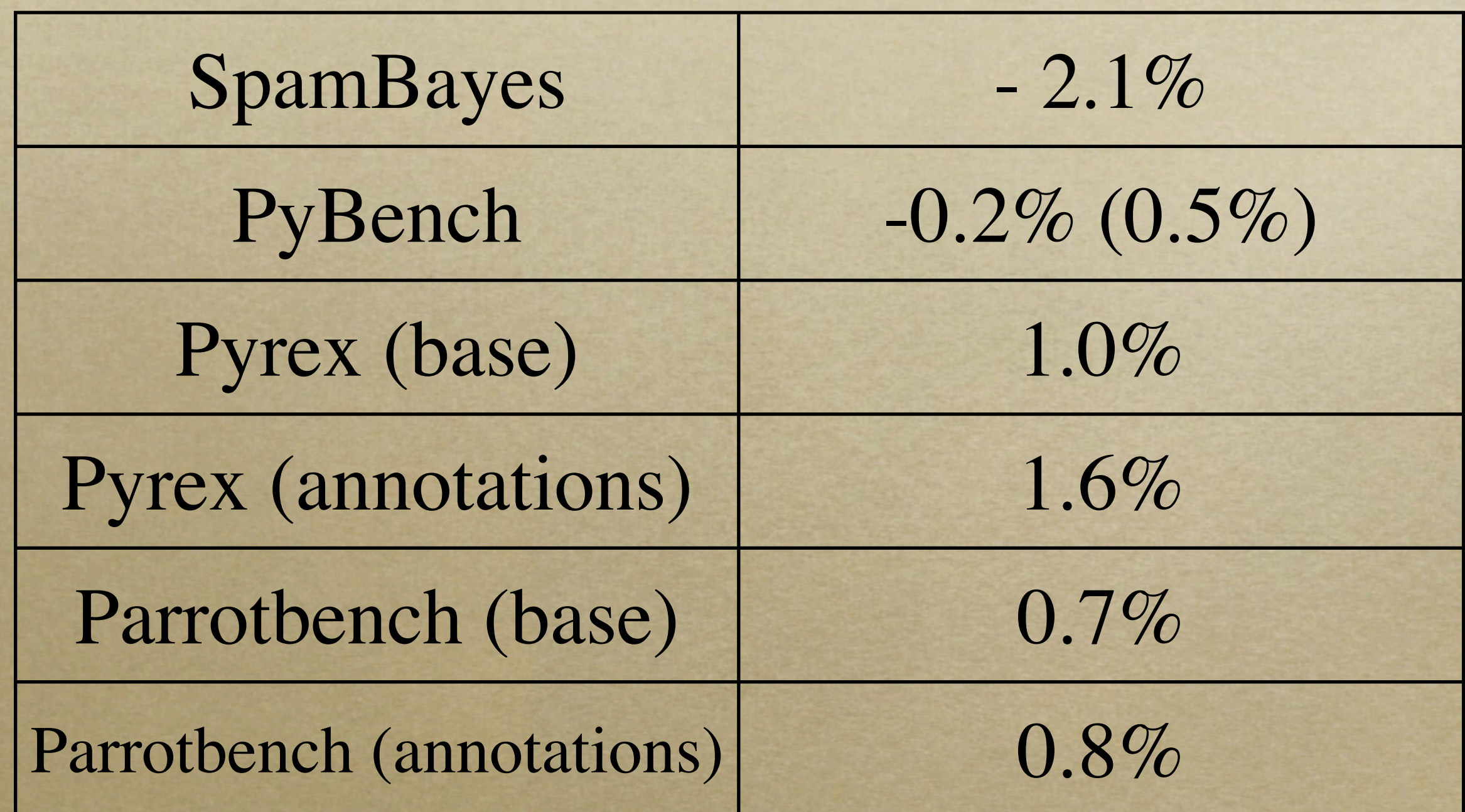

#### Also found 3 unit tests in Python Standard Library that were testing for things at runtime now caught at compile-time

*but, overall ...*

#### It ain't worth it!

*But if we changed some things ...*

### What Changes Could Help

- *"Unsimplify" implementation*
- *Timestamp/checksum import dependencies*
- *Specify when injecting over built-ins*

# Questions?

**Contraction of the American State** 

**Arthur Contract Controller** 

STATISTIC PATERMALISMAN

PARTICIPAL SEA ANGELIA (AT ANT ANT CONTRACTOR CONTRACTOR CONTRACTOR AND ANTENERAL TELEVISION